# adaptTo()

#### EUROPE'S LEADING AEM DEVELOPER CONFERENCE 27<sup>th</sup> – 29<sup>th</sup> SEPTEMBER 2021

Designing a cluster-aware application Jörg Hoh, Adobe

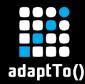

# What is this talk about?

- Details of AEM clustering
- Its direct impact on common APIs and application patterns
- How to reflect this in your application

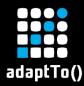

# \$ whoami

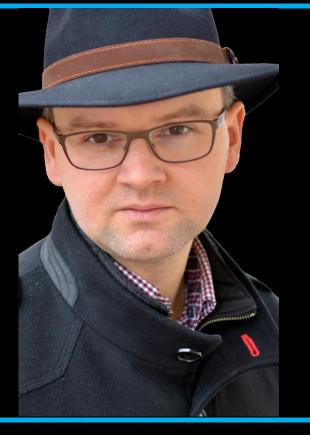

 Jörg Hoh, @joerghoh
 10+ years experience with AEM/CQ5
 SRE @ Adobe

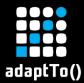

# Farm vs Cluster (logical view)

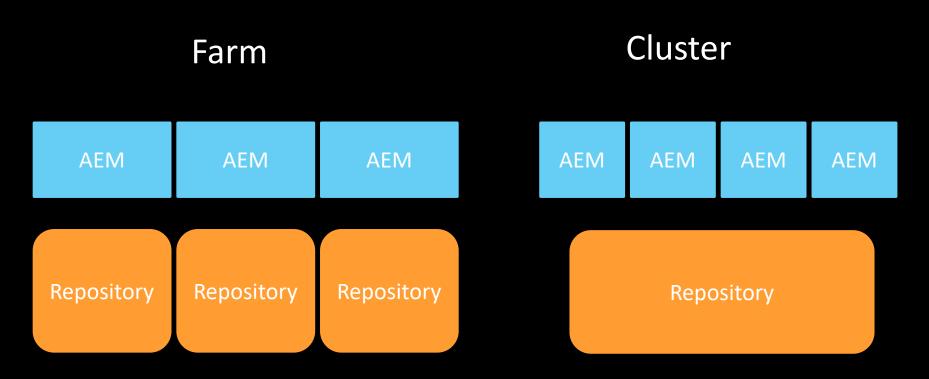

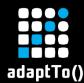

- Multiple AEM instances read and write to the same repository.
- Changes made in a single cluster node can trigger changes in other cluster nodes.
- Eventually consistent

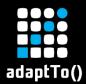

## **Eventual consistency**

#### Sync delay up to 2 sec

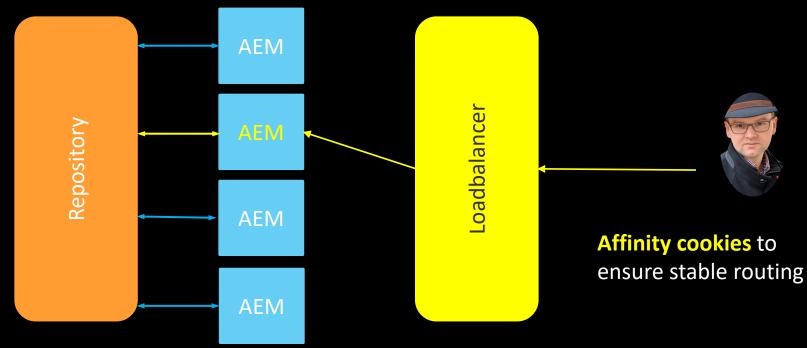

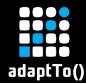

Same rules as in non-clustered AEM instances

- MVCC pattern: Concurrent updates get not visible during the runtime of a session unless you invoke refresh()
- Expect InvalidItemStateExceptions when modifying nodes concurrently

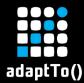

Concurrent writes in an AEM cluster

## Same rules as in non-clustered AEM instances

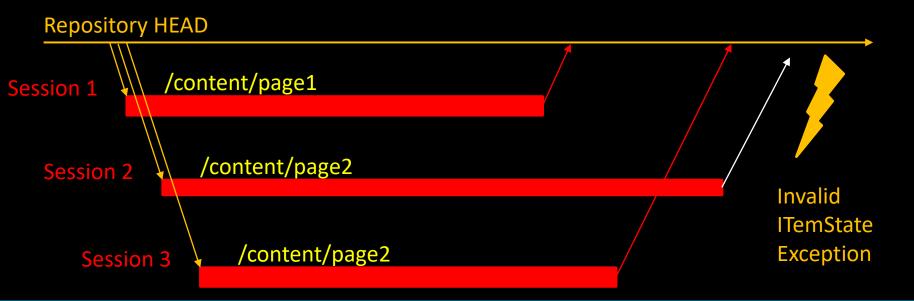

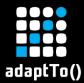

# One event -- multiple event handlers

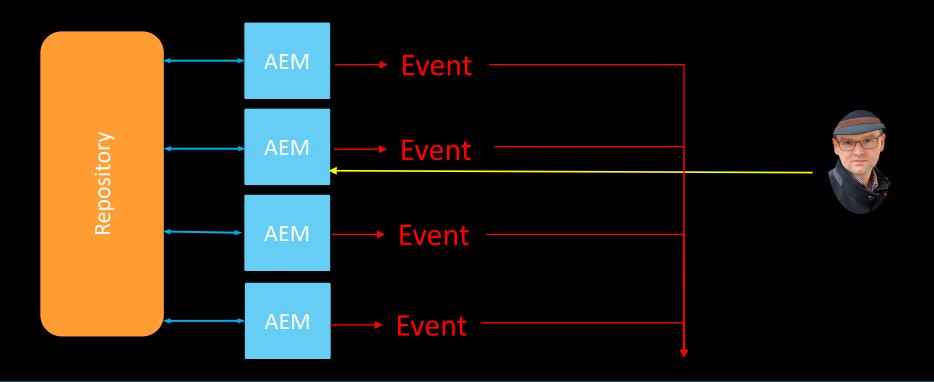

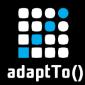

- By default you see all changes in the repository, including changes made on other cluster instances.
- You might handle the same event n times.
- Avoid any assumption that a local change has triggerd this event.

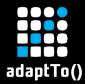

#### JCR Observation Listener

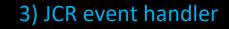

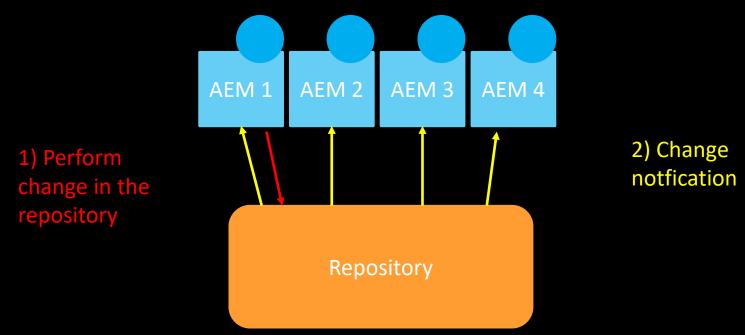

JackrabbitEventFilter ef = new JackrabbitEventFilter()

- .setAbsPath("/content/mysite")
- .setNodeTypes(new String[{"cq:Page"})
- .setEventTypes(Event.NODE\_ADDED)
- .setIsDeep(true)
- .setNoExternal(true);

JackrabbitObservationManager om =
 (JackrabbitObservationManager)
 session.getWorkspace().getObservationManager();
om.addEventListener (this, ef);

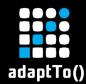

- Abstracted JCR Observation
- Just local events: implement the ResourceChangeListener interface
- All events: implement the ExternalResourceChangeListener interface

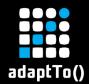

# Sling Events

- Normally used just locally.
- Distributed events possible, but rarely used.
- Mark events as distributable by adding the property "event.distribute" to the event properties.

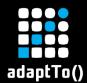

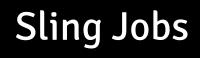

- Nothing has changed.
- Exactly once guarantee

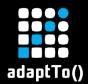

# AEM workflows

- Luckily, AEM takes care of that.
- Workflows can be invoked on any node, but are executed only on the cluster leader.

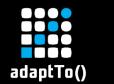

# Scheduler

- Each clusternode has its own scheduler.
- Support to run only once in a cluster (property "scheduler.runOn=LEADER")
  - These jobs will only start on the cluster leader.

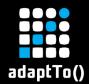

- In memory caches must always reflect the current state of content in the repository.
- It must not be maintained by the code modifying this content, but only by JCR Observation / ResourceChangeListener

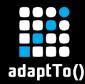

- Easiest: When there is a triggering action, let this action create a Sling Job or workflow.
- Scheduled job ("scheduler.runOn=LEADER")
- Trigger it externally via a request

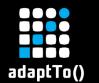

# Conclusion

# 1 change -> multiple events

- Check all your event handlers!
- Do you have code, which needs to run exactly once?

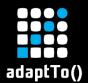

### Conclusion

#### **Eventual consistency**

# Respect the affinity cookie!

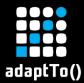

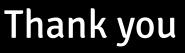

#### @joerghoh

## https://cqdump.joerghoh.de